## **Wymagania edukacyjne dla klasy 8 szkoły podstawowej im. Józefa Wybickiego w Strzybodze zgodny z podręcznikiem "Lubię to!" (Python)**

Wymagania zamieszczone w planie wynikowym zostały dostosowane do poszczególnych jednostek lekcyjnych i mają na celu ułatwienie planowania lekcji i oceniania uczniów. Są one propozycją, którą każdy nauczyciel powinien zmodyfikować stosownie do możliwości swojego zespołu klasowego.

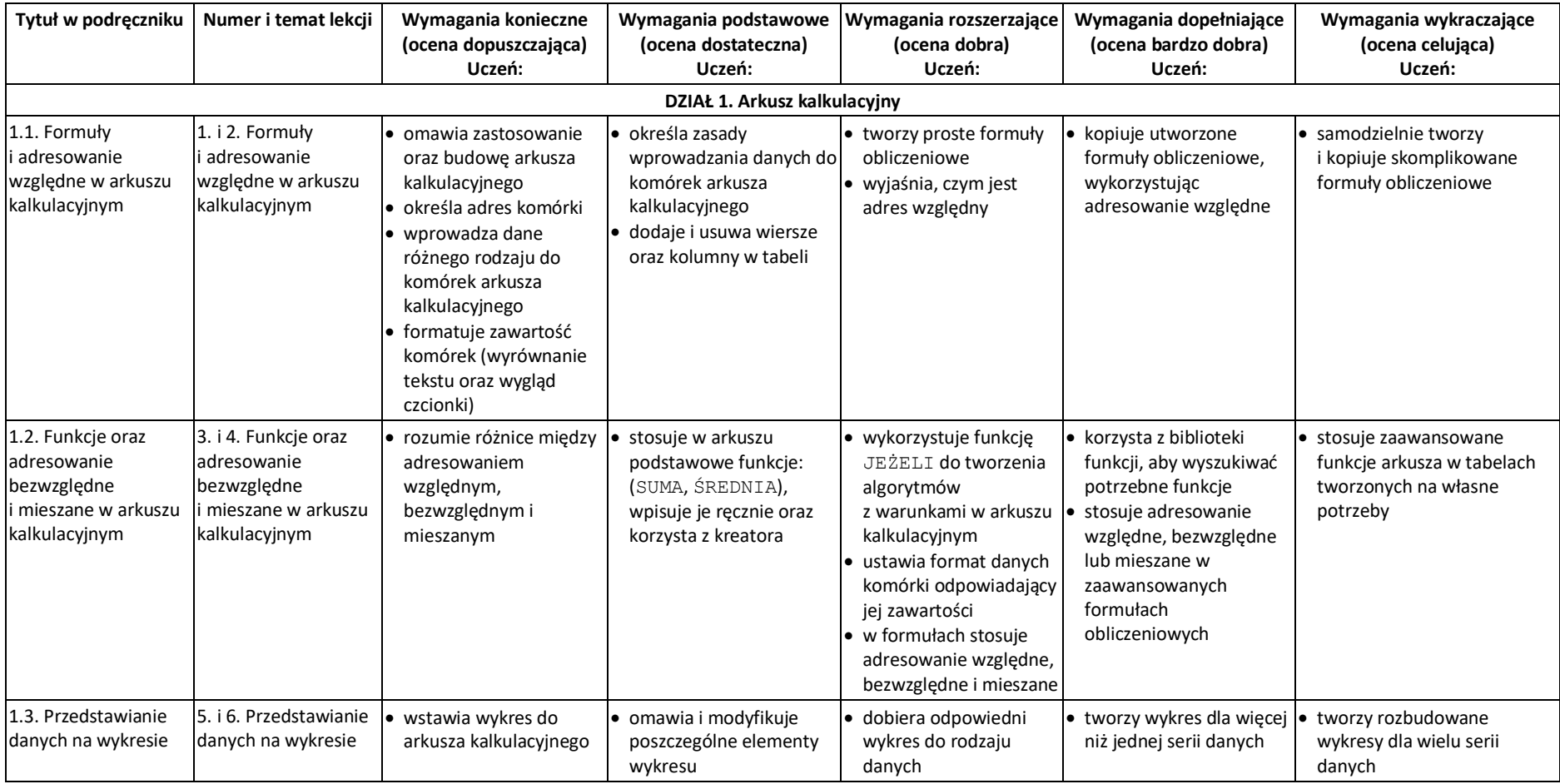

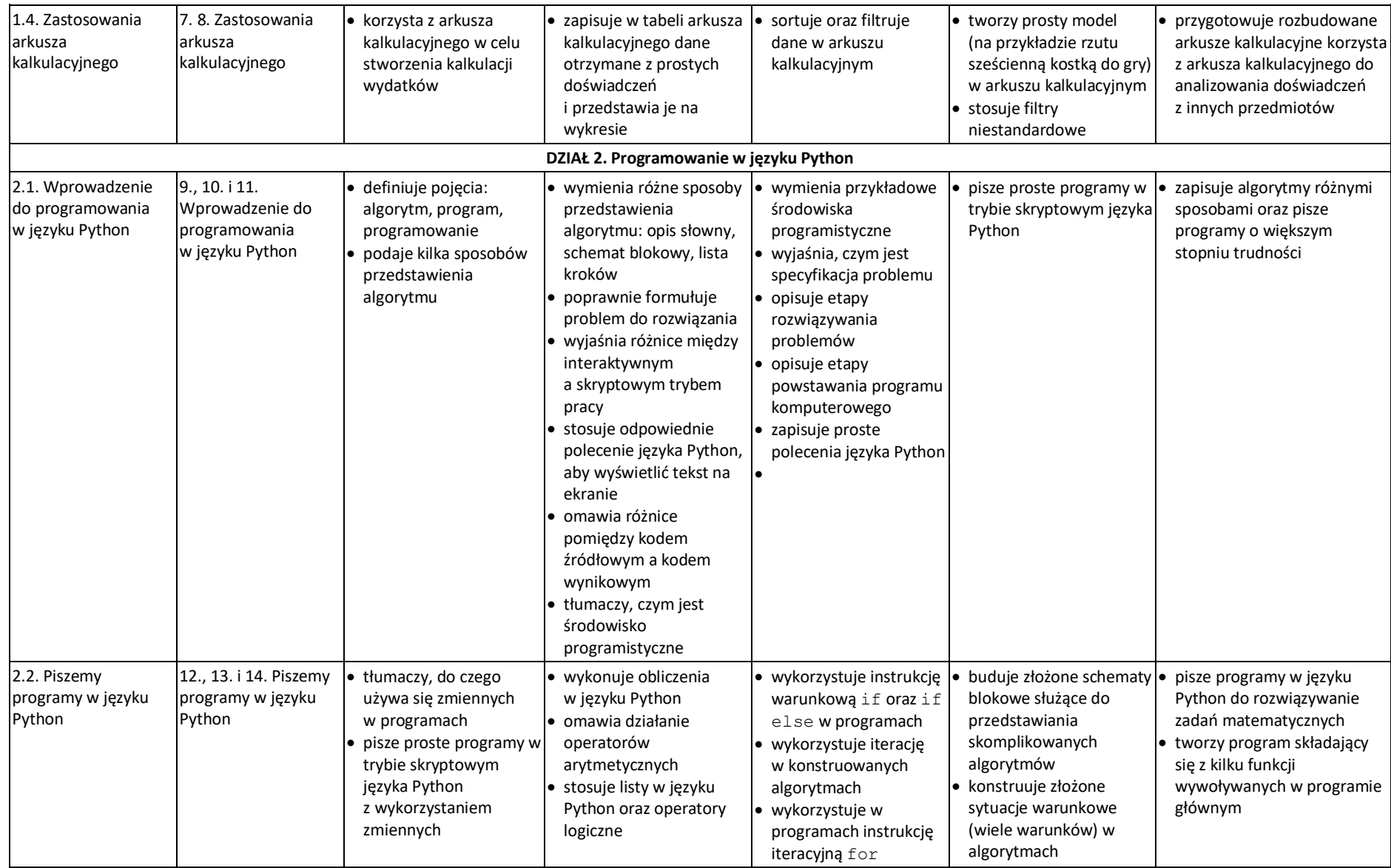

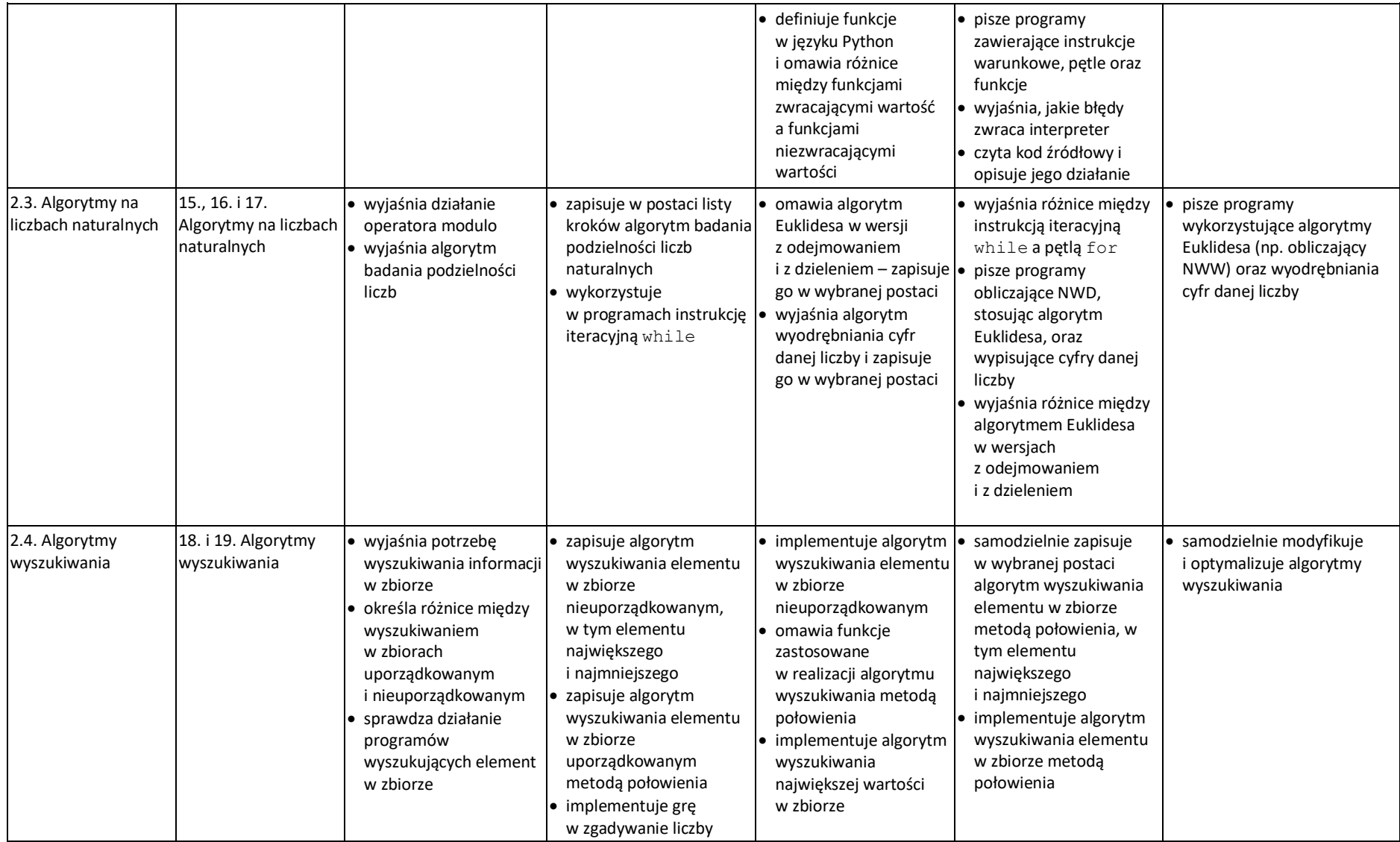

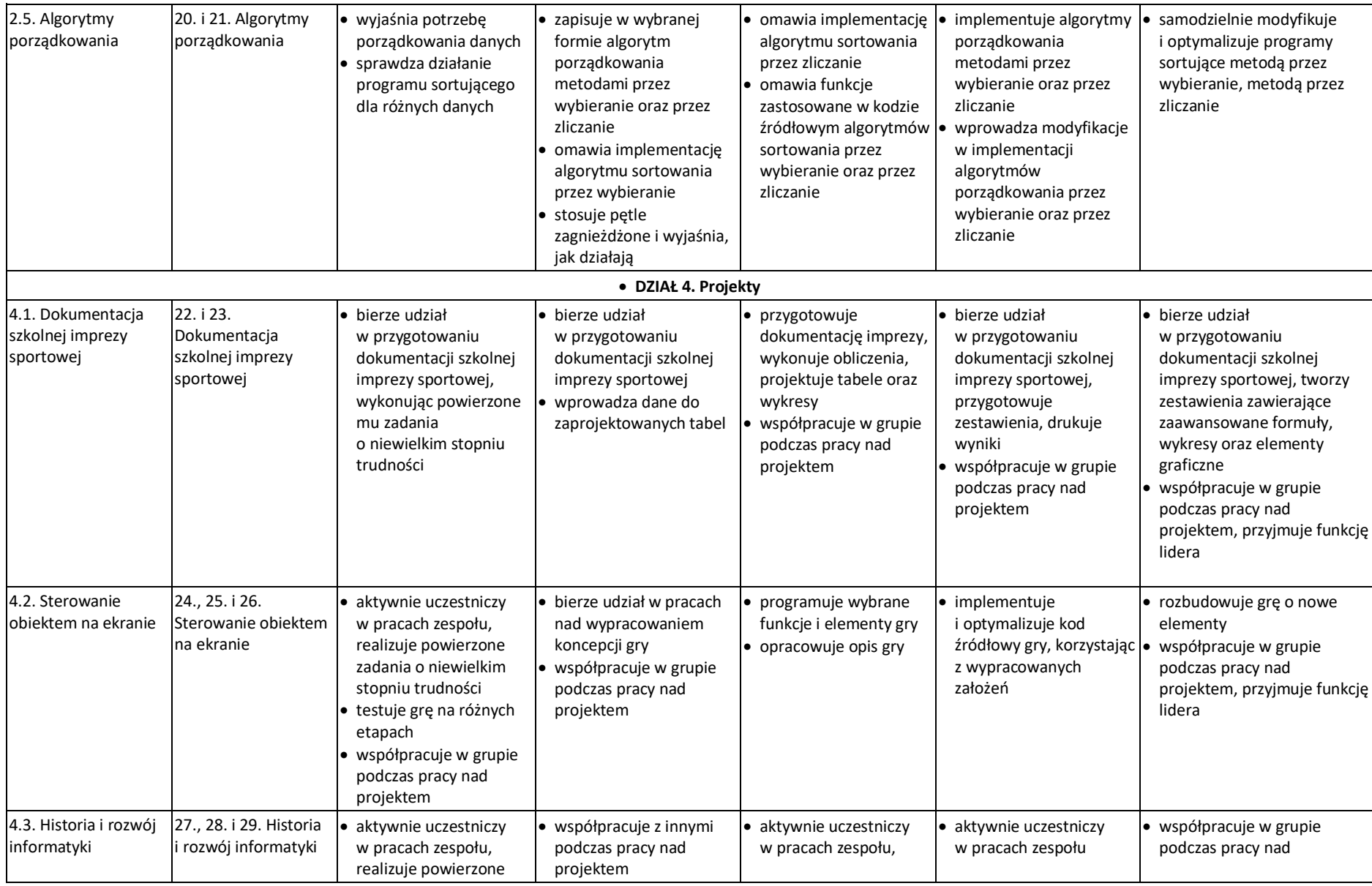

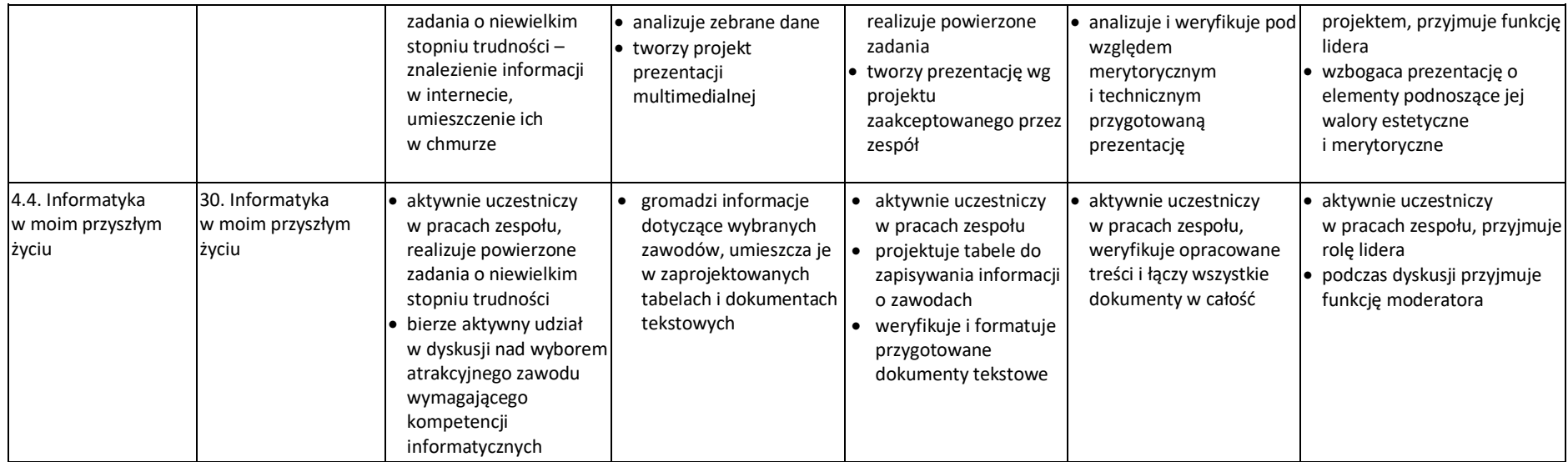